Revista de la Asociación Argentina de Ecología de Paisajes 5: 157-163 Noviembre 2013

# **Desarrollo y evaluación de un software (MODQua) para el filtrado por calidad de productos MODIS: ¿Fenómenos reales o artificios del producto?**

Federico Carballo\*, Pablo Perna, Veronica Barraza, Francisco Grings, Cintia Bruscantini

Grupo de Teledetección Cuantitativa. Instituto de Astronomía y Física del Espacio (IAFE), CONICET, Universidad de Buenos Aires. Intendente Güiraldes 2160 (C1428EHA) Buenos Aires, Argentina. \*Autor de correspondencia: *federicocarb@hotmail.com*.

#### **RESUMEN**

En este trabajo se presenta el software MODQua, teniendo como objetivo principal la evaluación de su capacidad en el análisis de los datos de calidad de MODIS. El instrumento MODIS (Moderate Resolution Imaging Spectroradiometer) ofrece numerosos productos que son muy utilizados en estudios ambientales. La información de calidad de dichos productos incluye la presencia de nubes, aerosoles, fiabilidad de la variable informada, entre otros. Globalmente, estos indicadores sirven para generar diferentes índices de calidad para una adquisición dada (Quality Assessment, QA). Sin embargo, dicha información esta brindada de forma no amigable para el usuario final (formato binario). Mediante la utilización de MODQua y el producto de NDVI del sistema Terra-MODIS (MOD13Q1), se realizó una evaluación de los errores asociados a las imágenes de NDVI según el distinto nivel de QA. Los resultados muestran que más de un 50% de pixeles presentaron baja calidad por presencia de nubes y/o contaminación atmosférica en las imágenes analizadas. Esto denota la necesidad de realizar un proceso de filtrado de los datos MODIS basados en los datos de QA, disminuyendo así las incertezas en el producto final. Para este fin el software MODQua ha resultado ser una herramienta de fácil utilización e interpretación de imágenes MODIS.

**Palabras clave:** MODIS, NDVI, software, calidad, QA.

#### **ABSTRACT**

MODQua software is presented in this article, with the objective to evaluate their ability in analyzing the quality of MODIS data. MODIS (Moderate Resolution Imaging Spectroradiometer) offers several products that are widely used in environmental studies. The information quality of these products include: presence of clouds, aerosols, informed variable reliability, etc. These indices are used to generate different levels of quality for a given acquisition (Quality Assessment, QA). However, such information is provided in a non-friendly way for the users (binary format). An evaluation of the MODQua performance has been made using MODIS NDVI (MOD13Q1) product. The results show that more than 50% of pixels present low quality due to the presence of clouds and/or atmospheric pollution. This shows the necessity to make a filtering process based on data MODIS QA data, thus reducing the uncertainties in the final product. To this end, MODQua software has proven to be a simple and usefull tool for interpretation of MODIS images. **Palabras clave:** MODIS, NDVI, software, quality, QA.

## **INTRODUCCIÓN**

El análisis de datos de sensores remotos constituye un paso importante para avanzar en la comprensión de la respuesta de coberturas vegetales frente a factores ambientales. El análisis de series de tiempo tiene como objetivo la modelización de los datos para describir la naturaleza del sistema y su comportamiento. En contraste con el análisis mono o bi-temporal, una serie temporal es un conjunto de observaciones registradas secuencialmente en el tiempo. Las características de las series de tiempo requieren otros mecanismos tanto de análisis como de preprocesamiento de los datos. Debido a la estrategia de adquisición para lograr una cobertura global en pocos días, los sensores de alta resolución temporal se encuentran limitados en la resolución espacial. Desde 1981, el sensor NOAA-AVHRR adquiere datos con una resolución espacial de cuatro kilómetro. Series temporales del índice de vegetación normalizada (NDVI) se han utilizado en varios estudios de fenología para describir los patrones recurrentes de la dinámica de la vegetación mediante la derivación de múltiples parámetros de la curva estacional del NDVI. En particular, se han utilizado los

productos de período de composición de diez días y mensual del NDVI NOAA-AVHRR. Por otro lado, el sensor MODIS (Moderate Resolution Imaging Spectroradiometer) actualmente ofrece numerosos productos de índices de vegetación que se han utilizado en los estudios medio ambientales alrededor de todo el mundo (Revadekar et al., 2012). En general, las mediciones ópticas en teledetección están influenciadas por efectos atmosféricos, presencia de nubes, y por la geometría de observación (Hird y Mcdermid, 2009). Estos productos se producen a nivel mundial para períodos de observación de entre 8 y 16 días en diferentes resoluciones espaciales (Vermote y Vermeulen, 1999). Debido al procedimiento utilizado para generar dichos productos, se cuenta con varios artificios característicos que deben ser identificados y eliminados con el fin de proporcionar una interpretación ecológica correcta. La eliminación de estos artefactos se realiza utilizando una banda de calidad, que proporciona información relativa a la calidad de cada píxel en el período de composición (Vermote y Vermeulen, 1999). Para esto, dichos productos incluyen información sobre la presencia de nubes, aerosoles, fiabilidad de la variable informada, entre otros. Globalmente, estos

indicadores sirven para generar diferentes índices de calidad para una adquisición dada (Quality Assessment, QA). Sin embargo, dicha información esta brindada de forma no amigable para el usuario final (formato binario). En este trabajo se presenta el software MODQua. Teniendo como objetivo principal la evaluación de su capacidad en el análisis de los datos de calidad de MODIS.

## **MÉTODOS**

Área de estudio: Se seleccionó como sitio de estudio a la Cuenca del Río Bermejo (Fig. 1), la cual se comparte entre Bolivia y Argentina, ocupando parte de las provincias de Formosa, Chaco, Salta y Jujuy en este último país. El Río Bermejo forma parte de la Cuenca del Plata y junto con el Río Pilcomayo es el principal afluente del Río Paraguay. Desde el punto de vista socioeconómico es un área típicamente agropecuaria y la producción industrial se relaciona principalmente con la producción primaria. Según Daniele y Natenzon (1994) pueden diferenciarse 3 eco-regiones en la cuenca: (i) bosques y esteros del Chaco Húmedo, (ii) bosques y arbustales del Chaco Semiárido, y (iii) estepas alto-andinas.

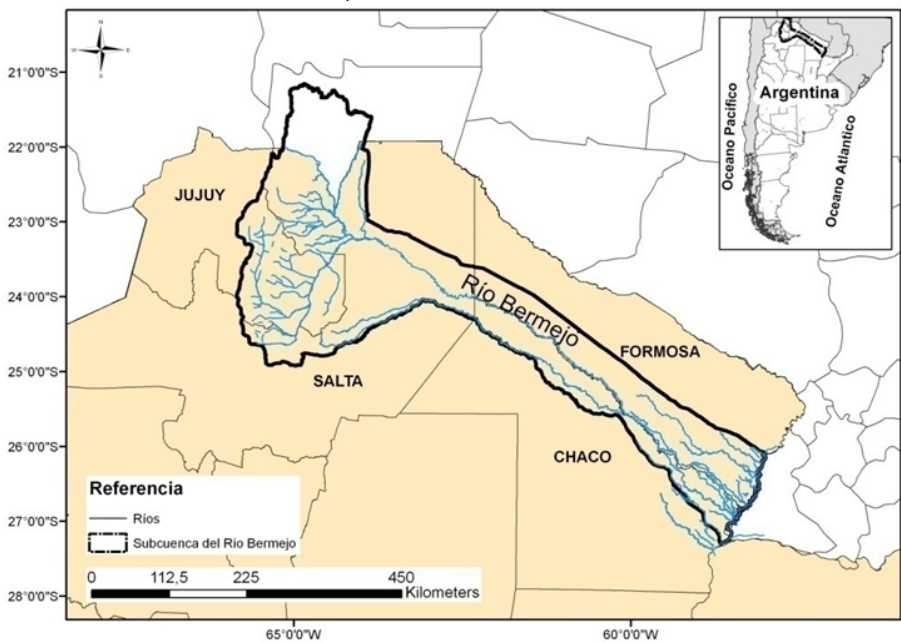

Figura 1. Ubicación de la zona de estudio.

Set de datos: Se utilizó el índice de vegetación normalizado (NDVI) del producto MODIS de 250 m de resolución espacial (MOD13Q1). El producto NDVI-MODIS de período de composición de 16 días está disponible en formato HDF, en la proyección sinusoidal:

#### https://wist.echo.nasa.gov/api

El período de tiempo analizado fue entre febrero de 2000 y diciembre de 2010. La escena utilizada fue h12v11 para cubrir toda el área de estudio. Las imágenes fueron re-proyectadas desde sinusoidal a la proyección geográfica (Datum WGS 84). Este producto NDVI-MODIS opera sobre una base por píxel e incluye información sobre varias observaciones adquiridas en un período de 16 días (Vermote y Vermeulen, 1999 y Huete et al., 1999). El algoritmo de composición MODIS emplea tres estrategias de agregación: el modelo de reflectancia bidireccional compuesto (BRDF-C); valor de composición correspondiente al ángulo máximo (CV-MVC) y el valor máximo de composición (MVC). La técnica empleada depende de la cantidad y la calidad de las observaciones (Vermote y Vermeulen, 1999 y Huete et al., 2002). En este marco, se realizaron distintos filtrados de los datos según la información de calidad, presencia de nubes y método de composición.

Características del Software MODQua: El menú de análisis calidad es el núcleo de MODQua. Permite al usuario decodificar la información de calidad y muestra la disponibilidad de los datos de acuerdo con los ajustes seleccionados. El análisis de calidad de MODQua se puede aplicar en todos los productos Modland de Terra y Aqua. Con el propósito de conseguir un software compatible en diversas plataformas de ejecución (MS Windows (R), GNU/Linux y MacOS) se optó por desarrollar MODQua en el lenguaje Java de Oracle. Así mismo se aprovecharon librerías preexistentes para operar con el formato de imágenes HDF correspondientes a los productos de MODIS:

#### http://www.hdfgroup.org

La Fig. 2 muestra la pantalla principal del sistema MODQua donde se observa la funcionalidad y los distintos parámetros que pueden ser modificados para configurar el filtro deseado. Para el caso de los parámetros 'VI Quality', 'VI Usefulness' y 'Aerosol Quantity' es posible filtrar por umbral superior, inferior, valor exacto o ignorarlo completamente. En el caso de los parámetros 'Adjacent cloud detected', 'Atmosphere BRDF correction performed' y 'Mixed cloud' la elección implica filtrar por presencia, ausencia o ignorarlos.

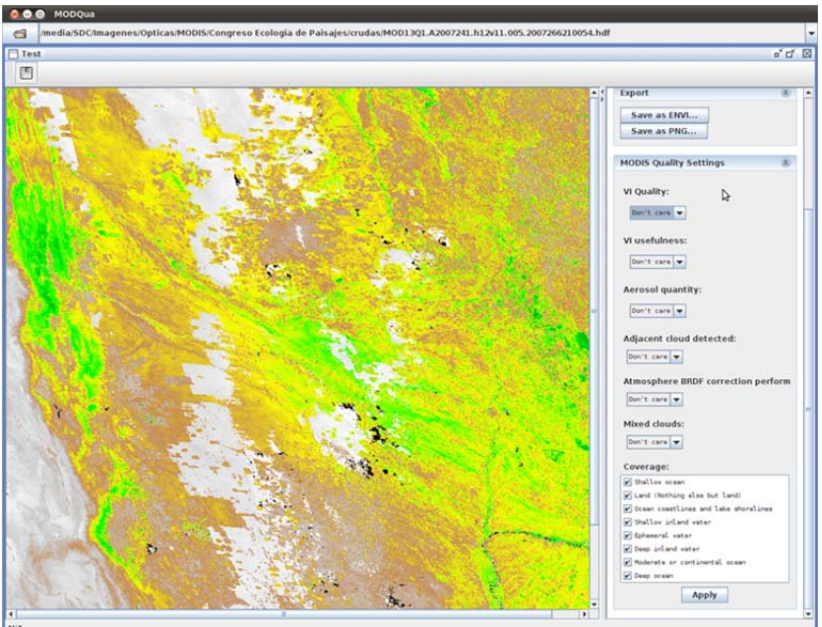

Fig. 2. Pantalla principal del MODQua.

Revista de la Asociación Argentina de Ecología de Paisajes 5: 157-163 Noviembre 2013

Por último, en el caso de la elección de cobertura es posible filtrar por presencia de las distintas categorías ('Shallow ocean', 'Land', 'Lake shorelines', etc...). En base a la elección del conjunto de los parámetros se genera una máscara interna de valores booleanos que aplicados a la imagen original reemplazan los elementos 'falsos' de la máscara por elementos NaN (not a number) y reemplazan los elementos 'verdaderos' de la máscara por los elementos originales de la imagen de entrada NDVI. Al modificar cada parámetro el sistema despliega el resultado del filtrado tan pronto como se lo evalúa, permitiendo de esta forma decidir si los parámetros MODQua satisfacen las necesidades del operador de forma inmediata. Se cuenta con la posibilidad de exportar de forma sencilla el producto así filtrado como un archivo en formato ENVI standard geo-refenciados o bitmaps genéricos. El producto se exporta en formato simple-precisión ya calibrado a valores normales NDVI (-0.2 a 1). Con el propósito de generar series temporales de NDVI es posible aplicar un filtro prediseñado en forma de procesamiento por lotes a un conjunto de imágenes contenidas en carpetas sin la asistencia de un operador y de esta forma generar un conjunto de imágenes filtradas (Fig. 3).

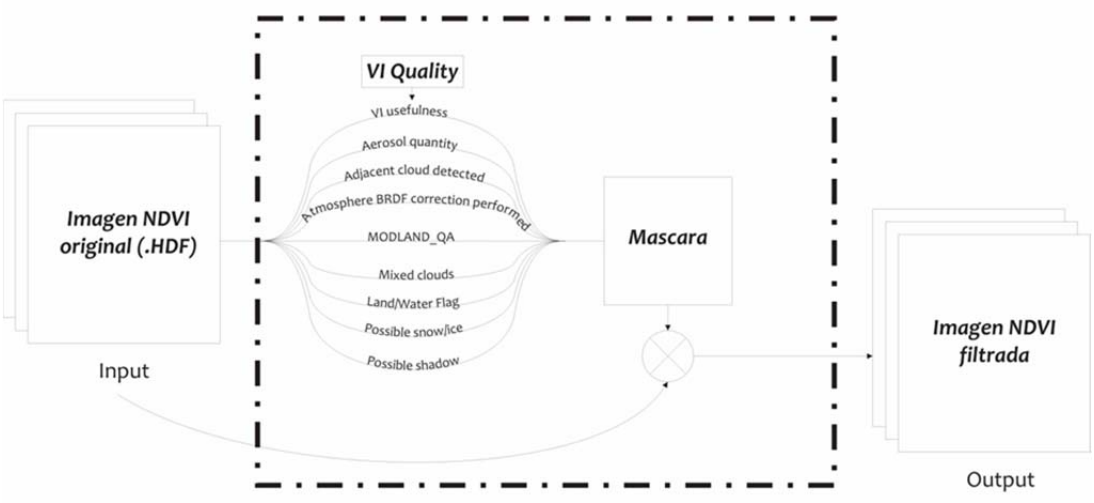

Fig. 3. Diagrama de flujo de información del Software MODQua.

## **RESULTADOS Y DISCUSION**

Filtro según nivel de calidad y presencia de nubes: En el área de estudio la serie temporal de NDVI presenta patrones estacionales marcados (Barraza et al., 2013), siguiendo las fases fenológicas (inicio de crecimiento, verdor máximo y período de senescencia). En las zonas con vegetación natural, el índice NDVI exhibe una tendencia parabólica anual, con un máximo en verano y un mínimo en invierno. La vegetación no natural muestra los perfiles anuales o bianuales que se relacionan con los cultivos y las zonas de pastoreo. Los cambios bruscos en los valores de NDVI pueden estar relacionados con los fenómenos extremos (incendios o

inundaciones), pero en el área de estudio se encuentran relacionados con la presencia de contaminación atmosférica (Fig. 4) y presencia de nubes (Fig. 5). Por lo cual, la falta de análisis de dichas bandas podría llevar a interpretaciones ecológicamente erróneas (Barraza et al., 2013). Como se observa en las Fig. 4 y 5, un filtrado muy riguroso podría implicar una pérdida muy importante (>50 %) del número de datos disponibles. Este trabajo se focaliza en la necesidad de evaluar, conjuntamente con el índice de vegetación, las bandas de calidad. El nivel de filtrado debe estar relacionado con el objetivo de estudio.

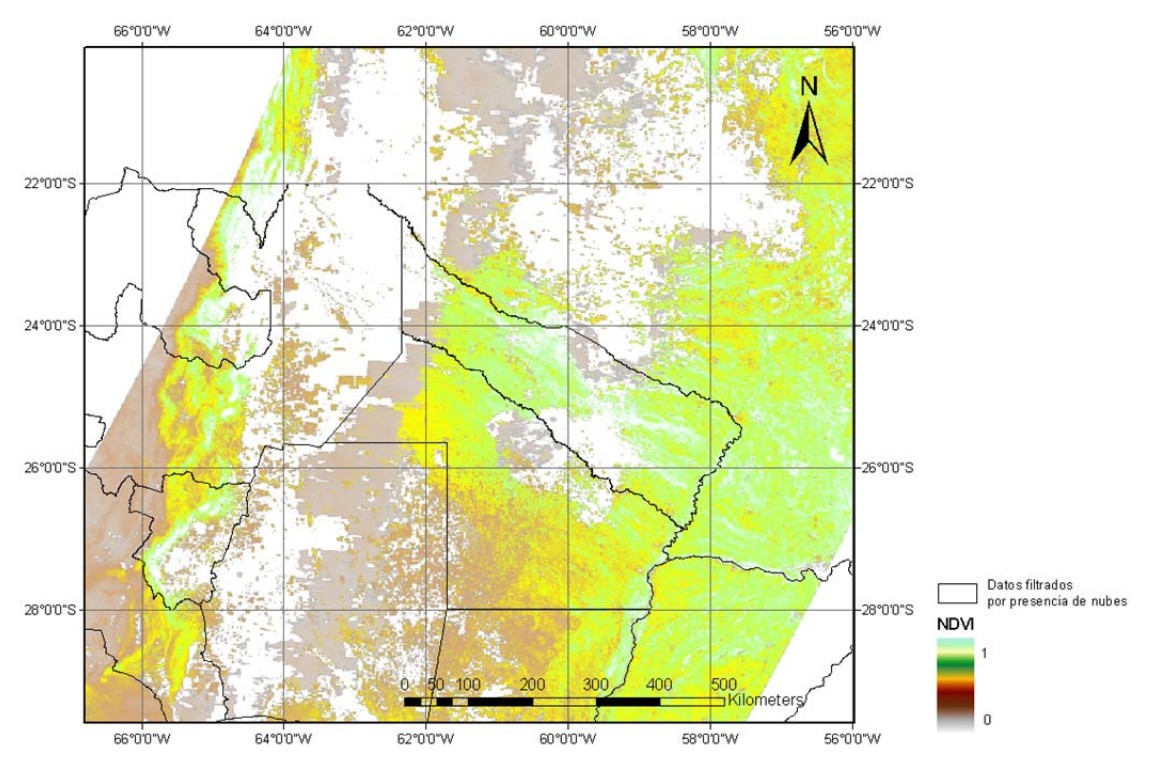

Fig. 4. Imagen NDVI (MOD13Q1, escena h12v11) filtrada según presencia de contaminación atmosférica (nivel 2 de filtrado).

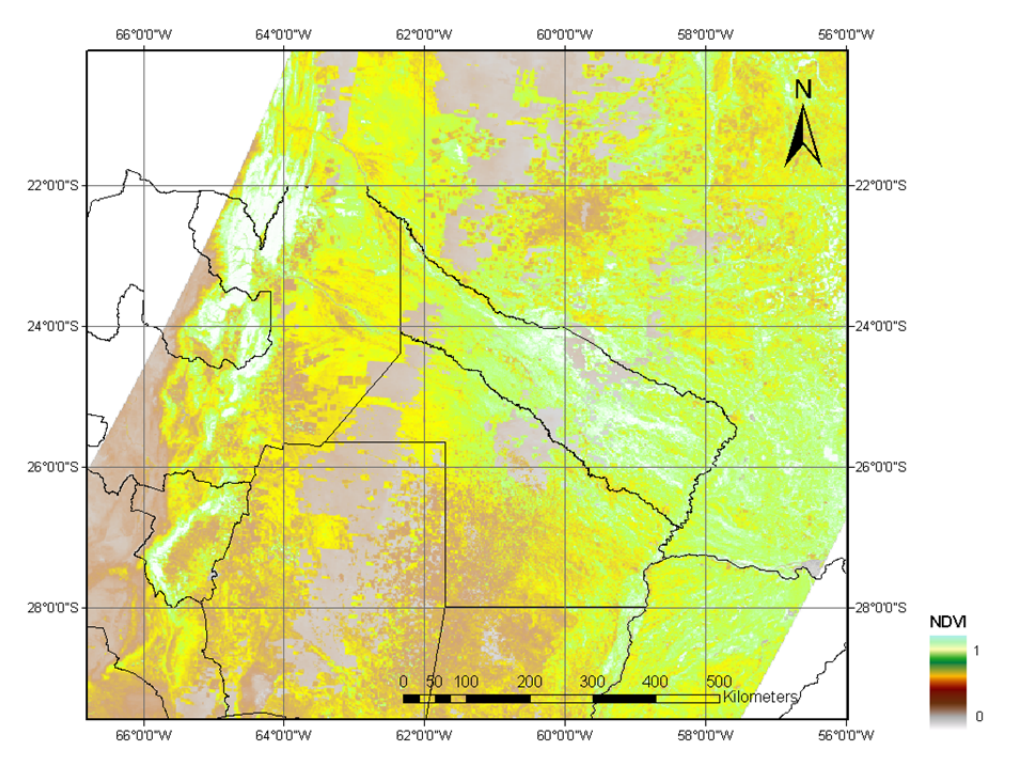

Fig. 5. Imagen NDVI (MOD13Q1, escena h12v11) filtrada según presencia de nubes (no mixed clouds).

Filtro según método de composición: Después de filtrar los datos de baja calidad, en la serie temporal del índice de NDVI se observa un ruido de alta frecuencia (Fig. 6). Esta variabilidad no puede estar relacionada con cambios en los ecosistemas. Estos cambios están probablemente relacionados con la metodología de composición utilizada en el producto. Por lo tanto, se evaluaron las técnicas empleadas para generar los datos de NDVI en el área de estudio, con el fin de entender qué parte del comportamiento temporal del NDVI podría estar relacionado con la metodología de composición. Para este fin, se extrajo la información acerca de la metodología de composición para cada píxel presente en la banda de calidad (QA). Se encontró que entre el 80-100% de los píxeles en la región de la cuenca alta de río Bermejo, y entre el 90-100% de los mismos en la cuenca media-baja utilizaron el modelo BRDF. En la cuenca alta (región del bosque nublado) el método de composición por lo general cambia a CV-MVC durante la temporada de lluvias (diciembre a mayo). Cuando esto sucede, los valores de NDVI presentan un sesgo sistemático de ~0,2. Por lo tanto, en la zona de estudio, el ruido de alta frecuencia NDVI no depende de los cambios en la

metodología de agregación. Se han reportado varios artificios en la técnica de agregación BDRF de Walthat, relacionados con las hipótesis del algoritmo de agregación BDRF (Walthall, 1997). Por ejemplo, cuando se simula el producto de NDVI del sistema MODIS de 250 m de resolución espacial utilizando el modelo de BDRF, Leeuwen y colaboradores (Leeuwen Van et al., 1997) encontraron una discrepancia entre los valores de NDVI simulados y observados de ~0,011 -~0,008 para los bosques de barbecho y de Aspen. Estas discrepancias están relacionadas con las características estructurales del bosque que resultan ser más complejas que el esquema propuesto en el modelo de BDRF de Walthat. En nuestro estudio, el valor medio de las variaciones de NDVI fue ~0,01, lo que concuerda con los resultados. Leeuwen y colaboradores (Leeuwen Van et al., 1997). A su vez, el modelo de BDRF de Walthat presenta problemas para modelar sistemas abiertos (Walthall, 1997), como es el caso del bosque chaqueño. Por lo tanto, proponemos que el ruido de alta frecuencia observado en los valores de NDVI de nuestra área de estudio es un artificio relacionado con la metodología de agregación BDRF.

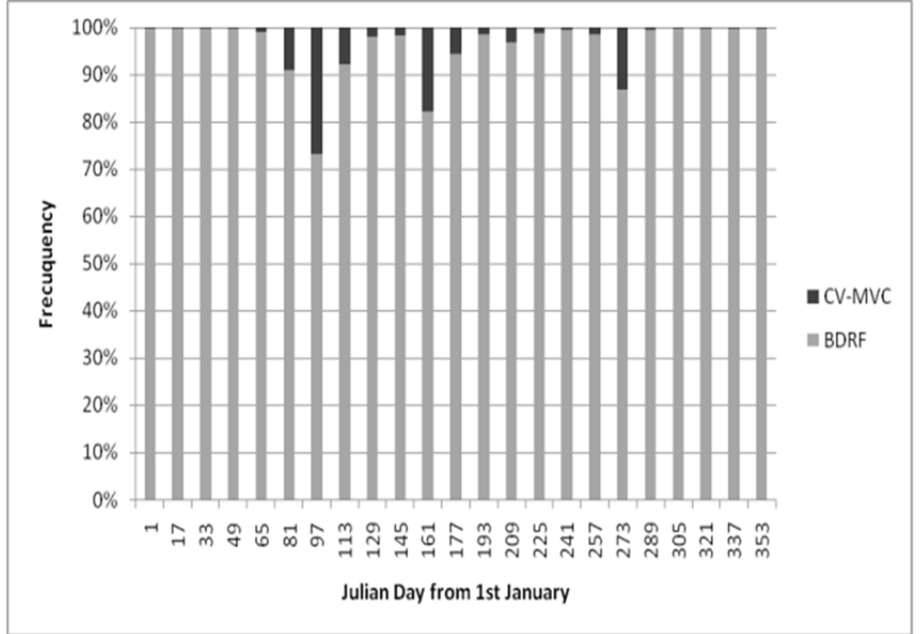

Fig. 6. Imagen NDVI (MOD13Q1) se observa un ruido de alta frecuencia.

Revista de la Asociación Argentina de Ecología de Paisajes 5: 157-163 Noviembre 2013

## **CONCLUSIONES**

En este trabajo se presentó el software MODQua, el cual es una herramienta de fácil utilización e interpretación de los datos de calidad de MODIS. Además, mediante la utilización de MODQua y el producto de NDVI del sistema Terra-MODIS (MOD13Q1), se realizó una evaluación de los errores asociados a las imágenes de NDVI según distintos niveles de QA (Presencia de nubes, aerosoles, calidad del parámetro y sistema de composición). Los resultados muestran la necesidad de realizar un proceso de filtrado de los datos MODIS basados en los datos de QA, disminuyendo así las incertezas en el producto final. MODQua provee la oportunidad de modificar el nivel de filtrados de los datos per pixel, i.e. aplicando distinto nivel de calidad, generar mascaras de presencia de nubes, entre otras. Dicha decisión dependerá principalmente del objetivo del trabajo, dado que un filtrado muy riguroso podría implicar una pérdida muy importante (>50%) del número de datos disponibles

## **BIBLIOGRAFÍA**

- Barraza, V., F. Grings, M. Salvia, P. Perna, A.E. Carbajo, H. Karszenbaum. 2013. Monitoring and modelling land surface dynamics in Bermejo River Basin, Argentina: time series analysis of MODIS NDVI data. International Journal of Remote Sensing 34(15): 5429-5451
- Daniele, C., C. Natenzon. 1994. Las regiones naturales de la Argentina: Caracterización y diagnóstico. En: Daniele, C., Burkart, R., Del Valle Ruiz, L., Natenzon, C., Ardura, F. (Eds.). El sistema nacional de áreas naturales protegidas de la Argentina. Diagnóstico de su patrimonio y su desarrollo institucional. Buenos Aires, Argentina.
- Huete, A., C. Justice, W.V Leeuwen. 1999. EOS MODIS Vegetation Index (MOD 13) Theoretical Basis Document. University of Virginia, NASA Goddard Space Flight Center, Greenbelt, MD, US. Pp. 115.
- Huete, A.R., K. Didan, T. Miura, E. Rodríguez, X. Gao, L. Ferreira. 2002. Overview of the radiometric and biophysical performance of the MODIS vegetation indices. Remote Sensing of Environment 83: 195- 213.
- Hird, J.N., G.J. Mcdermid. 2009. Noise reduction of NDVI time series: An empirical comparison of selected techniques. Remote Sensing of Environment 113: 248-258.
- Leeuwen Van, W.J.D., A.R. Huete, K. Didan, T. Laing. 1997. Modeling bidirectional reflectance factors for different land cover types and surface components to standardize vegetation indices. En: Proceedings of the  $7<sup>th</sup>$  International Symposium on Physical Measurements and Signatures in Remote Sensing. Courcheval, Francia. Pp. 373-380.
- Revadekar, J.V., Y.K. Tiwari, K.R. Kumar. 2012. Impact of climate variability on NDVI over the Indian region during 1981–2010. International Journal of Remote Sensing 33: 7132-7150.
- Vermote, E.F., A. Vermeulen. 1999. Atmospheric correction algorithm: Spectral reflectances (MOD09). Algorithm Theoretical Background Document. http://modarch.gsfc.nasa.gov/MODI S/ATBD/atbd\_mod08.
- Walthall, C.L. 1997. A study of reflectance anisotropy and canopy structure using a simple empirical model. Remote Sensing of Environment 61: 118-128.